Die Informationen sind der Webseite [Bildungsprämie.info](http://www.bildungspraemie.info/) entnommen und wurden zusammengestellt von der Computer-Akademie. Die Computer-Akademie unterhält keine Verbindungen zum Bundesministerium für Bildung und Forschung und ist diesem in keinster Weise unterstellt.

# Merkblatt zur Weiterbildungsprämie

### **Förderbedingungen**

Bedingung für den Erhalt eines Prämiengutscheins ist, dass der Antragsteller erwerbstätig ist und das zu versteuernde Jahreseinkommen die Grenze von 25.600 Euro nicht übersteigt (bei gemeinsamer Veranlagung gelten entsprechend 51.200 Euro). Wer eine Weiterbildungsmaßnahme in Anspruch nimmt, bekommt im Rahmen der Bildungsprämie einen so genannten Prämiengutschein, der **die Hälfte der Weiterbildungskosten bis maximal 500 Euro** abdeckt.

Die Förderkriterien werden bei einem Beratungsgespräch in einer Beratungsstelle vor Ort individuell geprüft. Eine weitere formale Voraussetzung für eine Förderung ist daher der Besuch einer solchen, die es bundesweit flächendeckend gibt. Über die Website<http://www.bildungspraemie.info/> oder über die kostenlose Hotline 0800- 2623 000 kann jeder erfahren, wo sich die nächste Beratungsstelle befindet.

Die für den Raum Darmstadt zuständige Stelle:

**Zentrum für Weiterbildung gGmbH** Schottener Weg 1, 64289 Darmstadt

[http://www.zfw.de](http://www.zfw.de/)

**Berater / Beraterin:** Frau Ulrike Göldner

### **Was wird gefördert?**

Die Bildungsprämie fördert grundsätzlich Weiterbildungsmaßnahmen, die für die Ausübung der aktuellen oder zukünftigen beruflichen Tätigkeit relevant sind, die wichtige Kenntnisse und Fertigkeiten vermittelt und Kompetenzen erweitern. Dies reicht vom Lehrgang für ein PC-Programm über Kompakt-Sprachkurse bis hin zu fachspezifischen Fortbildungen, wie etwa einem Grundlagenkurs für Existenzgründer.

Ob eine Maßnahme unter die Förderfähigkeit fällt, erfahren Sie über die Hotline: 0800- 2623 000 oder im persönlichen Beratungsgespräch in ihrer Beratungsstelle.

#### **Wer wird gefördert?**

Erwerbstätige in verschiedenen Formen, Angestellte, Selbständige, mithelfende Familienangehörige und Berufsrückkehrer/innen.

Nicht gefördert werden:

- Frauen und Männer, die ALG I oder ALG II erhalten
- Frauen und Männer, die Anspruch nach dem AFBG (Meister-Bafoeg) haben
- Frauen und Männer ohne Arbeitserlaubnis für Deutschland
- Schülerinnen und Schüler sowie Auszubildende, Studierende oder Rentner/innen und Pensionäre

# Merkblatt zur Weiterbildungsprämie

## **Vorgehensweise zur Erlangung eines Prämiengutscheins:**

1. Vereinbaren Sie in der oben angegebenen Stelle unter

Telefon 06151/996-145, e-Mail [Goeldner@zfw.de](mailto:Goeldner%40zfw.de)

einen Beratungstermin.

- 2. Bringen Sie zum Beratungsgespräch alle erforderlichen Unterlagen mit:
	- Lichtbildausweis
	- Einkommensteuerbescheid oder letzte Lohnabrechnung und
	- sollten Sie kein EU-Bürger sein: eine gültige Aufenthaltserlaubnis.
- 3. Teilen Sie der Beratungsstelle beim Vor-Ort Termin den gewünschten Kurs sowie den gewünschten Bildungsträger mit.

Gerne erhalten Sie von uns bereits vorab ein entsprechendes Angebot, aus dem die Kosten für den gewünschten Kurs ersichtlich sind.

- 4. Melden Sie sich zu einem Gruppenkurs an (der Bildungsgutschein gilt nicht für unsere Einzelkurse!) und legen Sie uns den Prämienscheck vor.
- 5. Sie erhalten von uns vor Beginn der Maßnahme eine entsprechende Rechnung, von der wir den Betrag des Weiterbildungsgutscheines abziehen. Ihr Anteil an der Rechnung muss vor Kursbeginn beglichen sein.
- 6. Nehmen Sie am Computerkurs teil und freuen sich über die neu gewonnenen Erkenntnisse und die Weiterbildung mit Ersparnisvorteil.
- 7. Den von Ihnen gezahlten Anteil der Kursrechnung können Sie im Rahmen Ihrer Steuererklärung zusätzlich geltend machen.

Weitere Fragen beantworten Ihnen gerne die für Sie zuständige Beratungsstelle oder fragen Sie uns direkt: Computer-Akademie, Telefon: 06151 42 89 037.

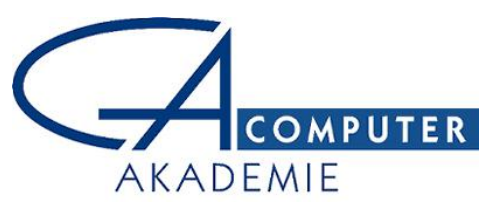